Министерство сельского хозяйства Российской Федерации федеральное государственное бюджетное образовательное учреждение высшего образования «Самарский государственный аграрный университет»

> ДОКУМЕНТ ПОДПИСАН ЭЛЕКТРОННОЙ ПОДПИСЬЮ

Сертификат: 00F917EA21310375D1C0D5A7FE359A8DE0 Владелец: Машков Сергей Владимирович Действителен: с 27.05.2024 до 20.08.2025

УТВЕРЖДАЮ Проректор по учебной, воспитательной работе и молодежной политике Ю. З. Кирова Ruw  $\frac{300000}{400000}$   $\frac{100000}{40000}$ 

# **РАБОЧАЯ ПРОГРАММА ДИСЦИПЛИНЫ**

# «ТОПОГРАФИЧЕСКОЕ ЧЕРЧЕНИЕ И КОМПЬЮТЕРНАЯ ГРАФИКА»

Направление подготовки: 21.03.02 Землеустройство и кадастры

Профиль: «Землеустройство»

Название кафедры: «Механика и инженерная графика»

Квалификация: бакалавр

Форма обучения: очная, заочная

Кинель 2024

# **1 ЦЕЛЬ И ЗАДАЧИ ОСВОЕНИЯ УЧЕБНОЙ ДИСЦИПЛИНЫ**

Целью освоения дисциплины «Топографическое черчение и компьютерная графика» является формирование у студентов системы компетенций для решения профессиональных задач по применению методов моделирования, математического анализа и общеинженерных знаний отображения на планах топографической поверхности и объектов гидрографии, растительности, рельефа, объектов промышленного и сельскохозяйственного производства, составления, чтения и подготовки оригиналов топографических карт, с использованием компьютерных технологий.

Для достижения поставленной цели при освоении дисциплины решаются следующие задачи: дать знания об основных методах построения изображений в ортогональных проекциях и в проекциях с числовыми отметками, о методике получения оригиналов топографических карт, особенностях их оформления. Дать общеинженерные знания о правилах построения чертежей и компьютерных технологий их создания. Освоение методологии и технологии выполнения графических работ на компьютере, овладение современными методами создания и редактирования 2D и 3D графических документов. Дать знания о цифровых картах.

## **2 МЕСТО ДИСЦИПЛИНЫ В СТРУКТУРЕ ОПОП ВО**

Дисциплина Б1.В.04 «Топографическое черчение и компьютерная графика» относится к части формируемой участниками образовательных отношений Блока 1 «Дисциплины (модули)» учебного плана. Дисциплина изучается в 1 и 2 семестре на 1 курсе в очной форме обучения, в 2 и 3 семестрах на 1 и 2 курсе в заочной форме обучения.

## **3 КОМПЕТЕНЦИИ ОБУЧАЮЩЕГОСЯ, ФОРМИРУЕМЫЕ В РЕЗУЛЬТАТЕ ОСВОЕНИЯ ДИСЦИПЛИНЫ, ОЖИДАЕМЫЕ РЕЗУЛЬТАТЫ ОБУЧЕНИЯ ПО ЗАВЕРШЕНИИ ОСВОЕНИЯ ПРОГРАММЫ ДИСЦИПЛИНЫ**

Процесс изучения дисциплины направлен на формирование следующих компетенций (в соответствии с ФГОС ВО и требованиями к результатам освоения ОПОП):

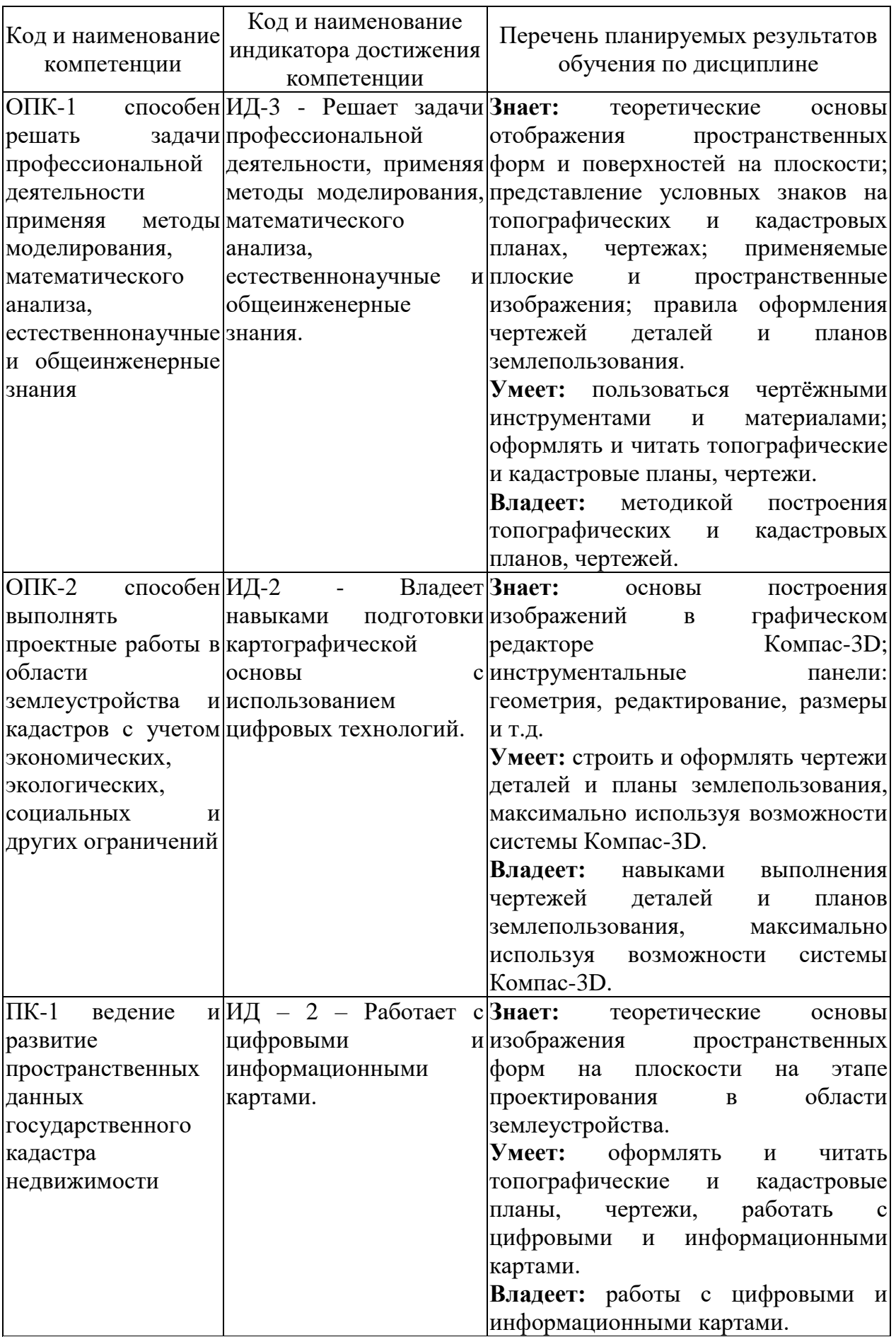

# 4 **СТРУКТУРА И СОДЕРЖАНИЕ ДИСЦИПЛИНЫ**

4.1 Объем дисциплины и виды учебной работы

Общая трудоемкость дисциплины составляет 5 зачетные единиц, 180 часов.

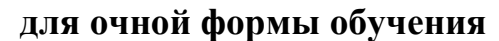

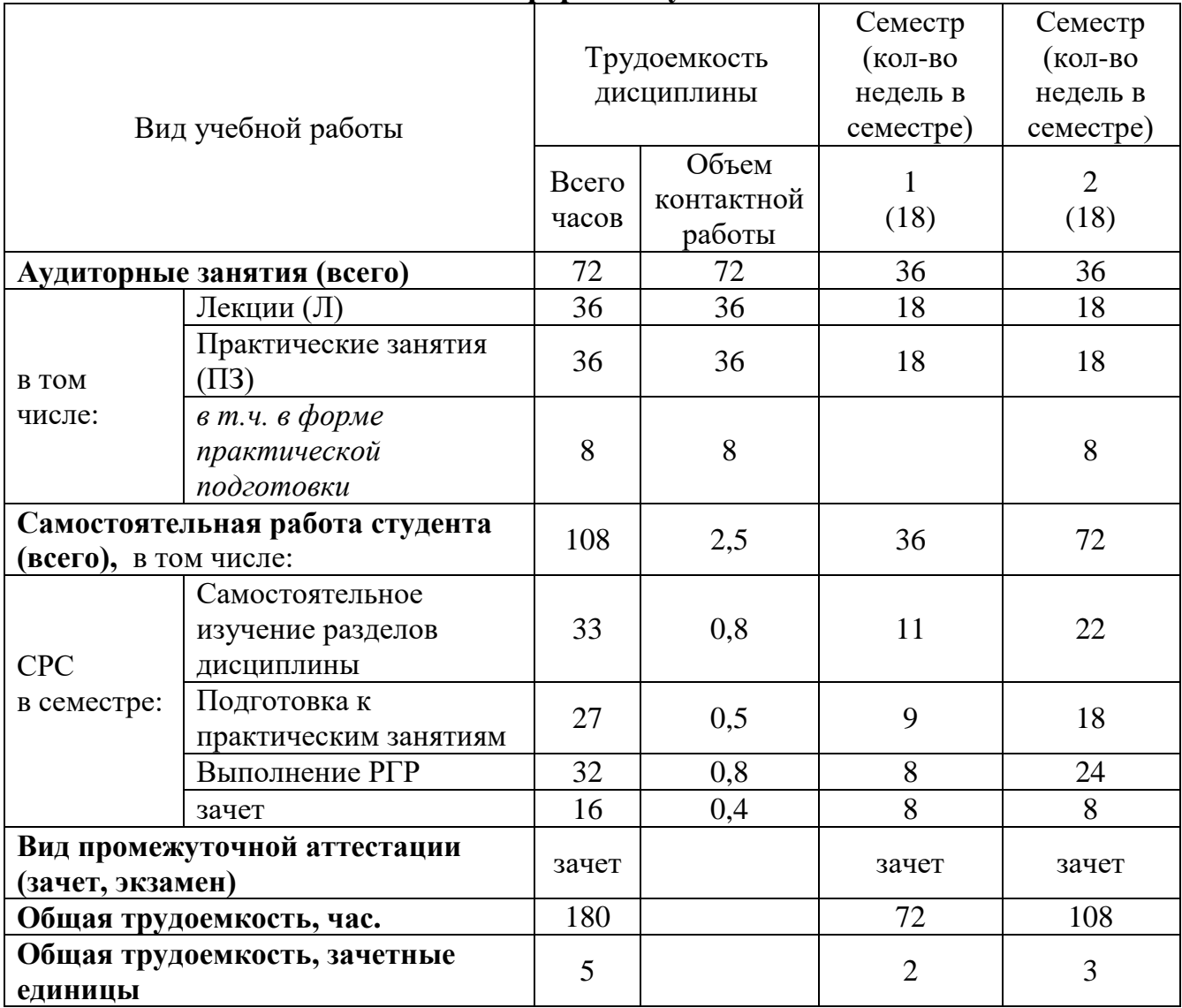

# **для заочной формы обучения**

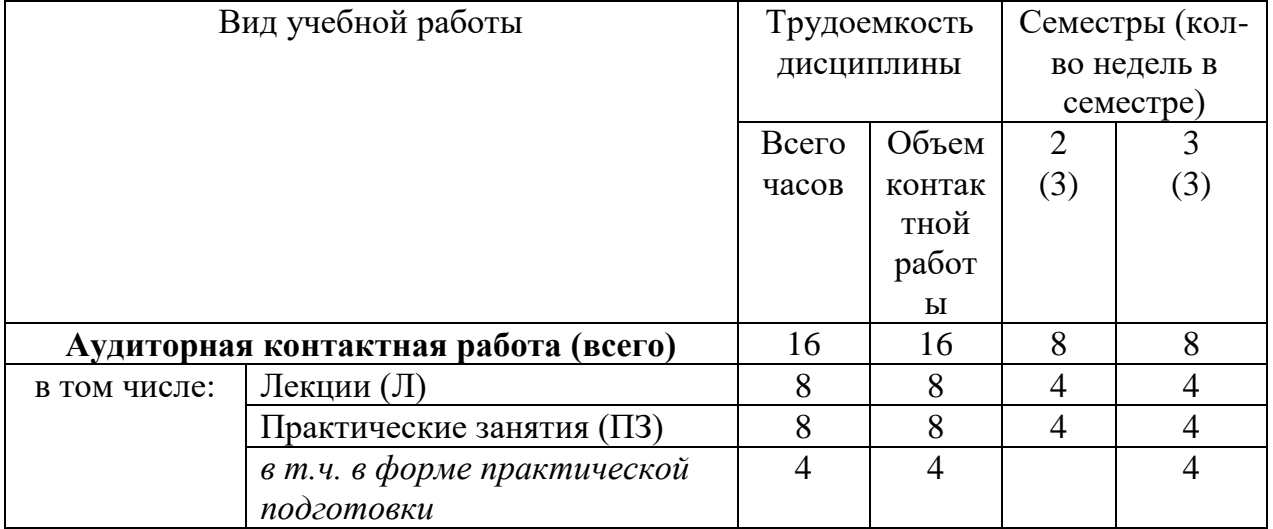

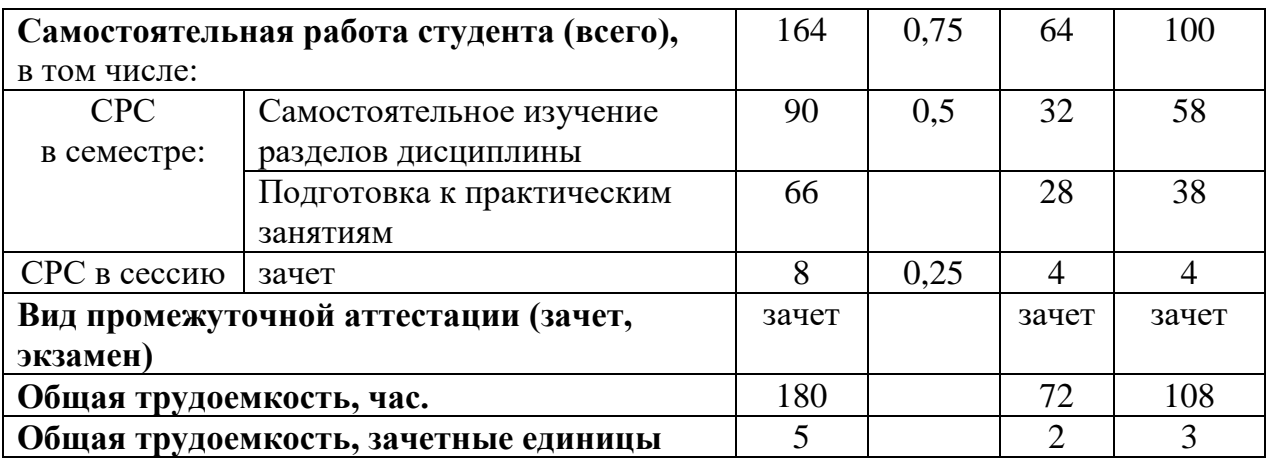

# 4.3 Тематический план лекционных занятий

# **для очной формы обучения**

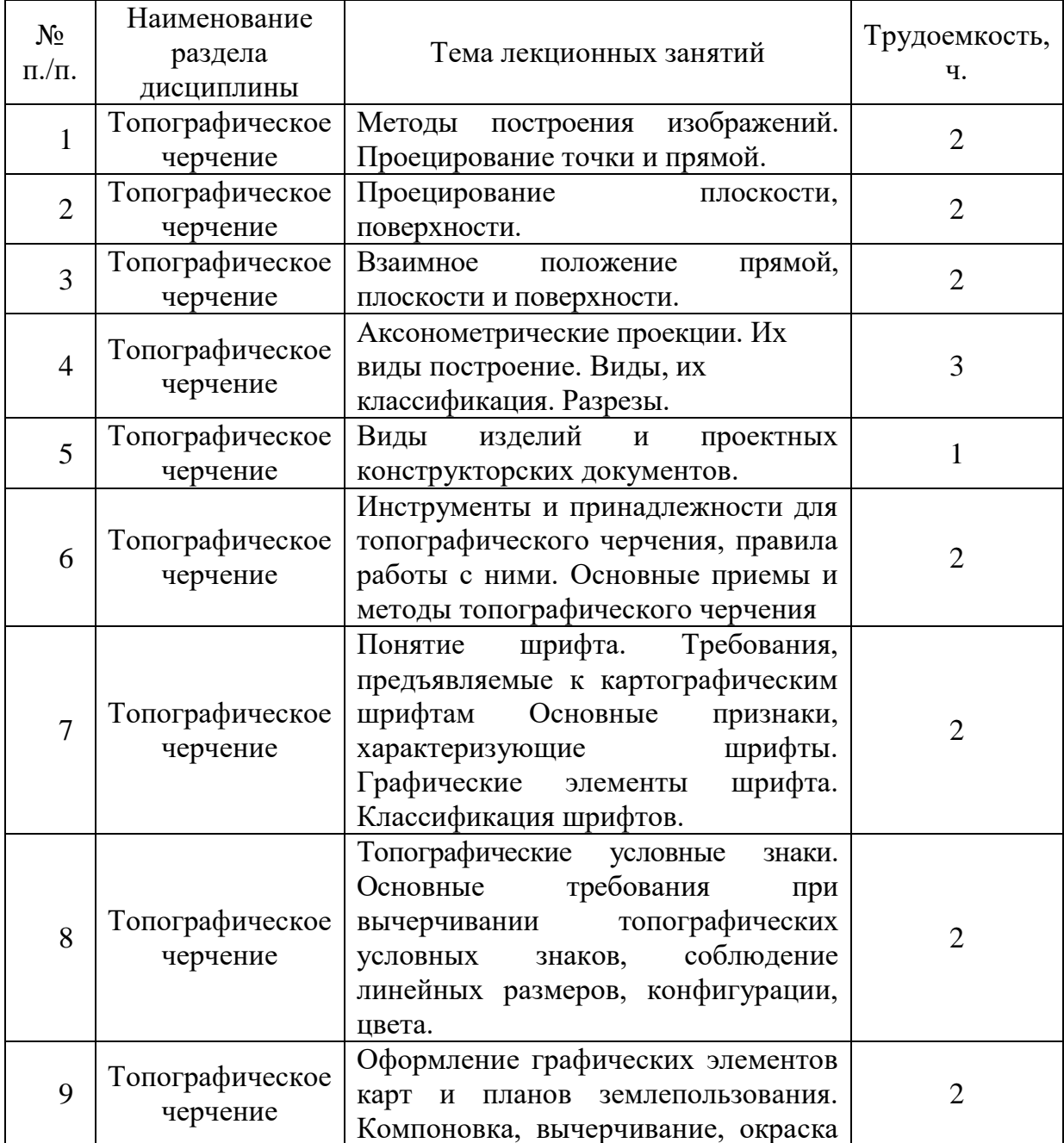

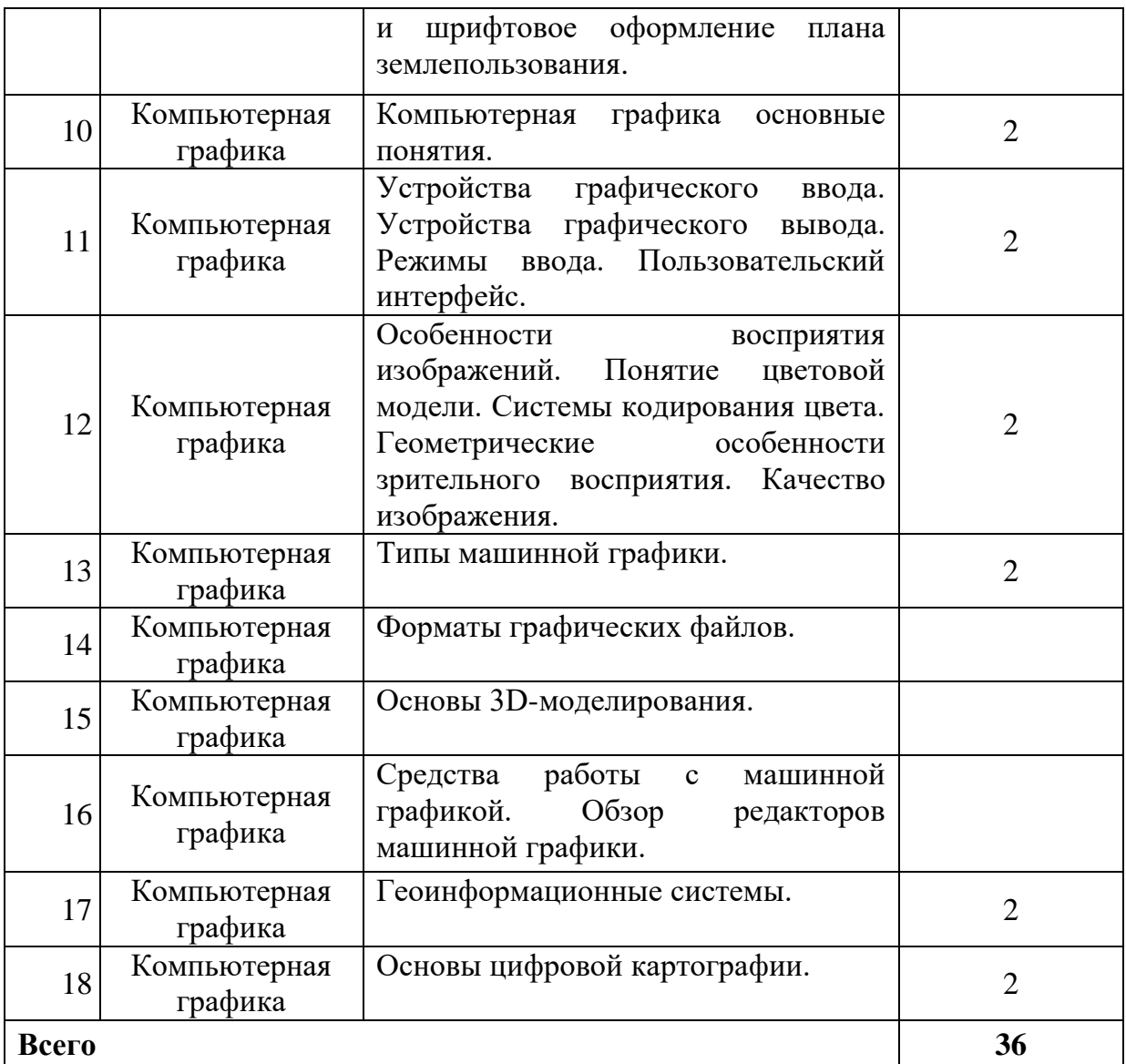

# **для заочной формы обучения**

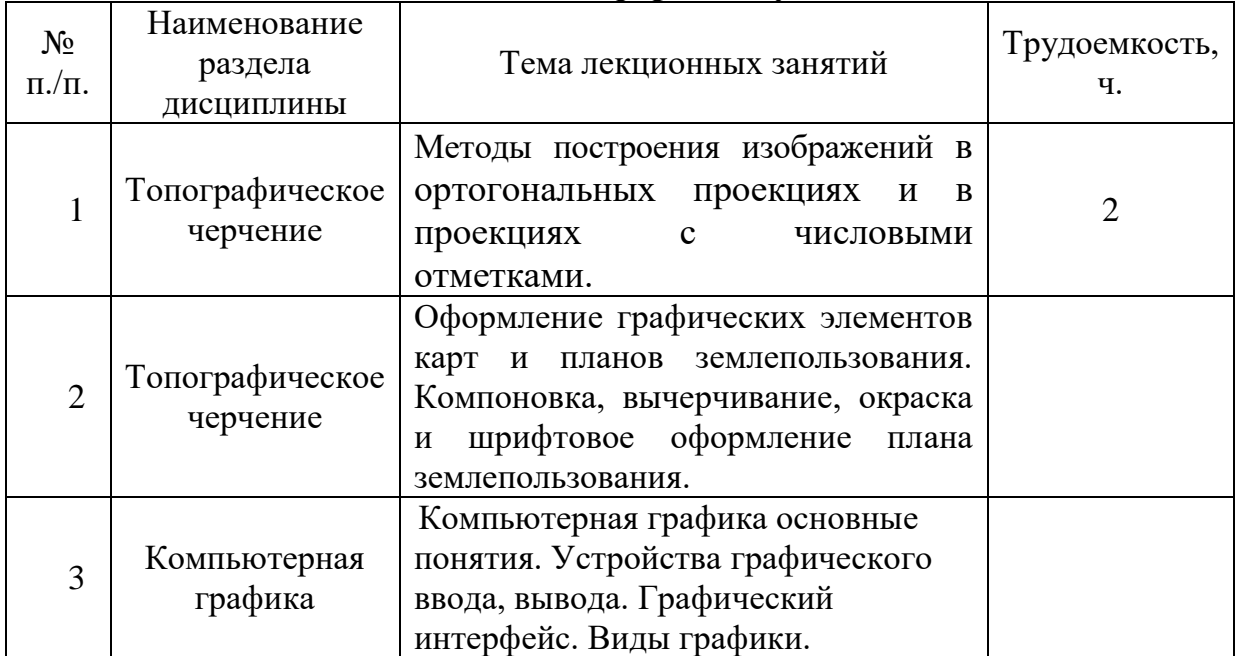

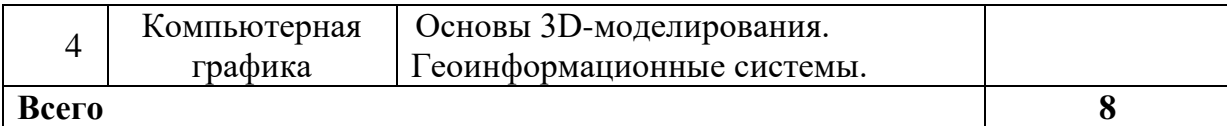

# 4.4 Тематический план практических занятий

# **для очной формы обучения**

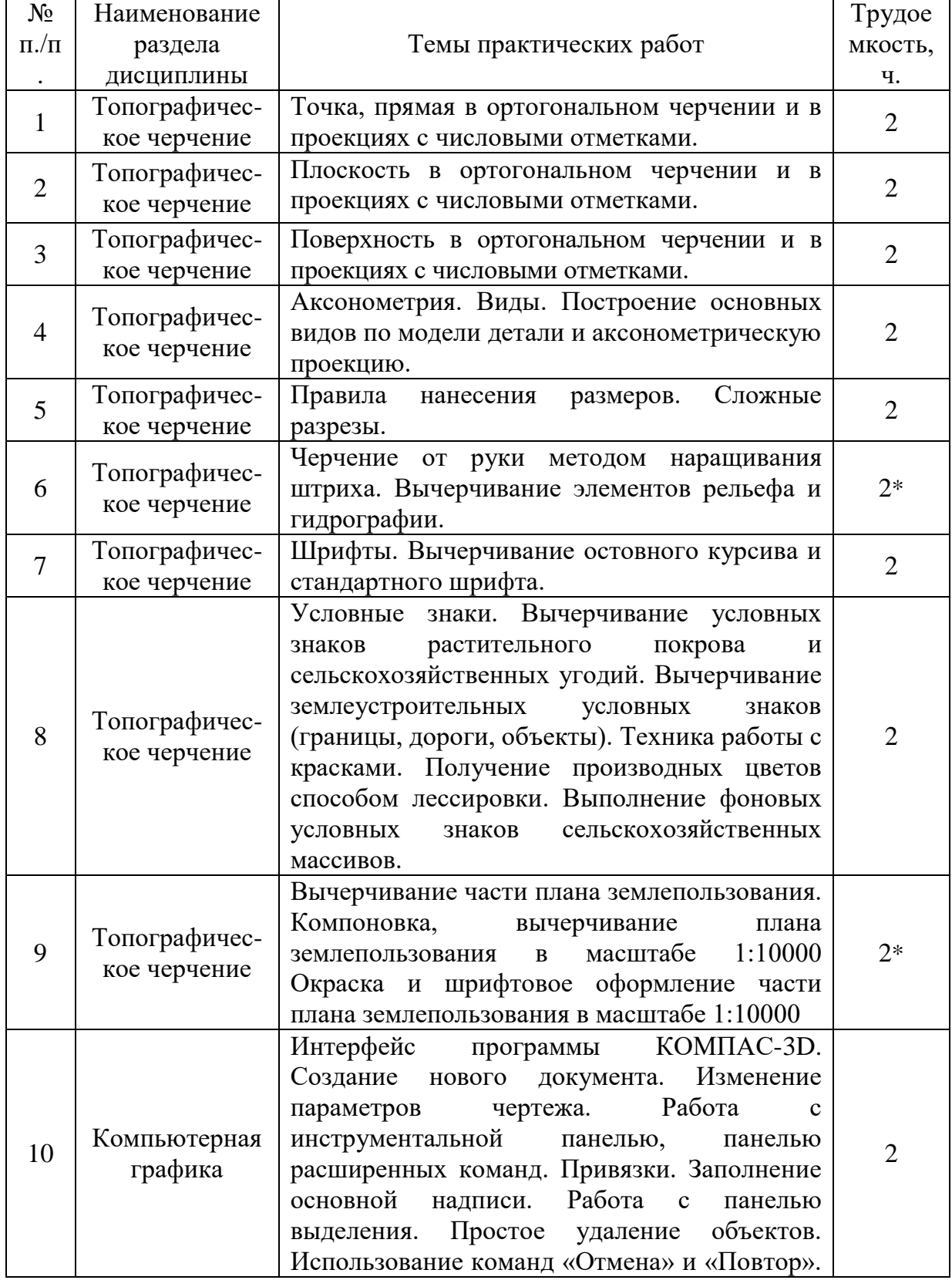

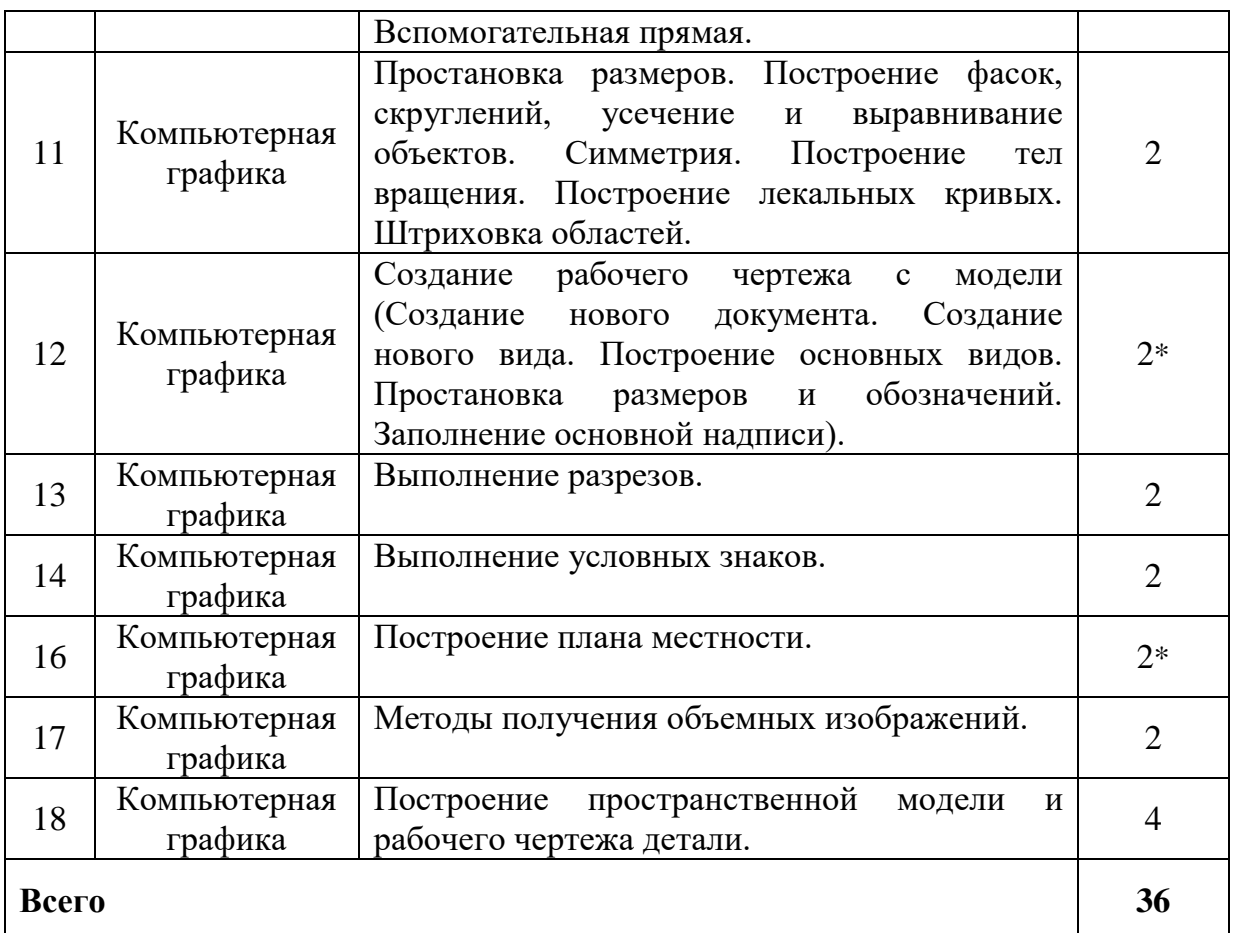

\* - темы практически занятий, которые реализуются в форме практической подготовки

#### **для заочной формы обучения**

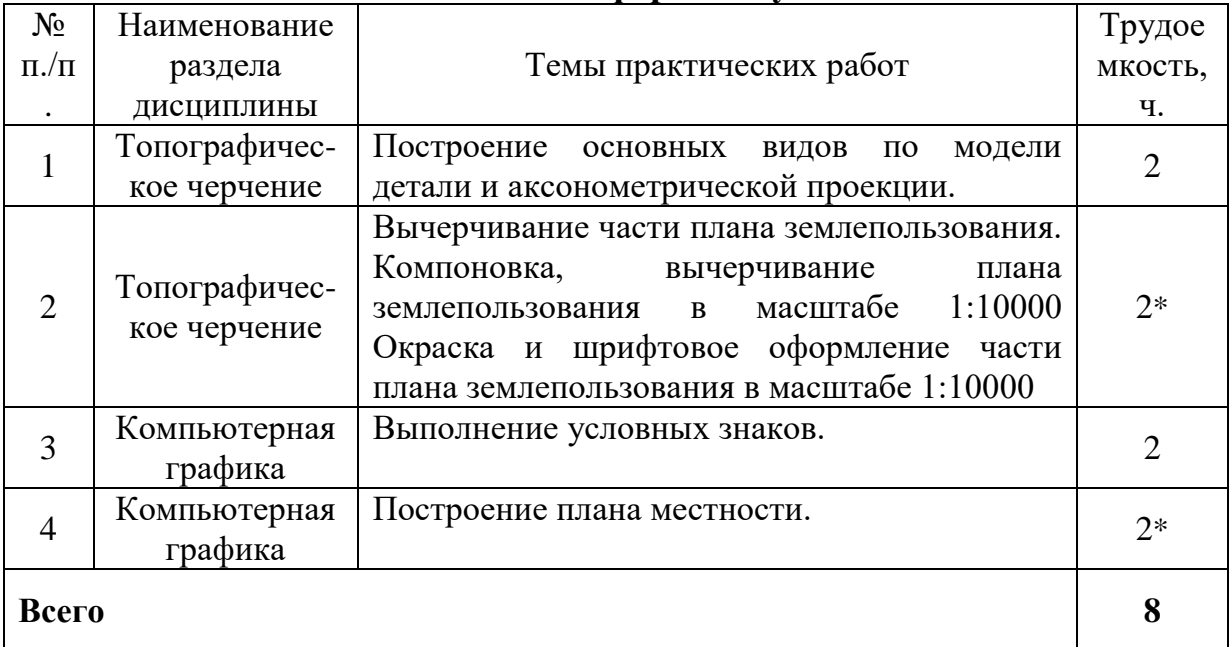

\* - темы практических занятий, которые реализуются в форме практической подготовки

4.5 Тематический план лабораторных работ

Лабораторные работы учебным планом не предусмотрены

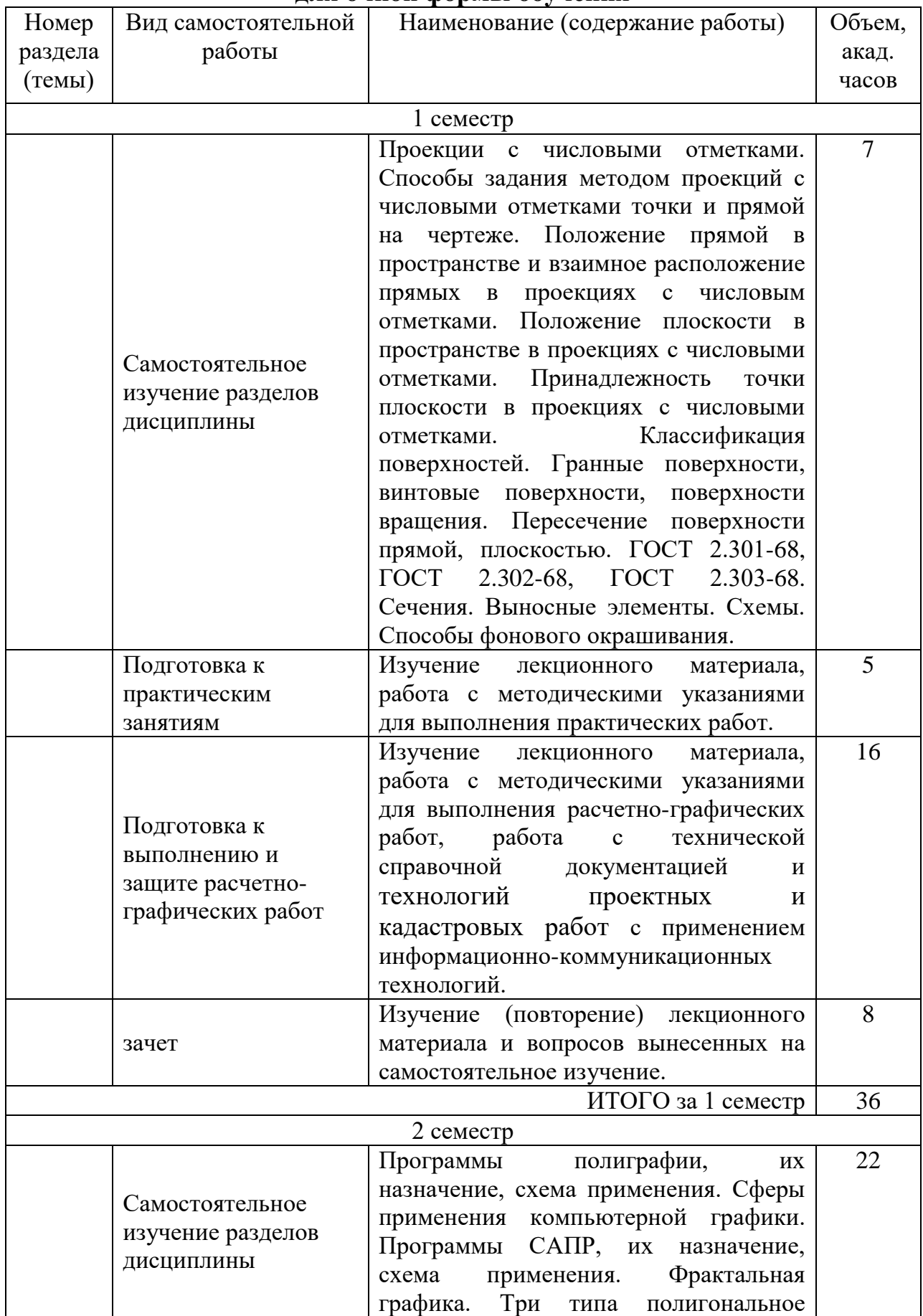

## 4.6 Самостоятельная работа студентов **для очной формы обучения**

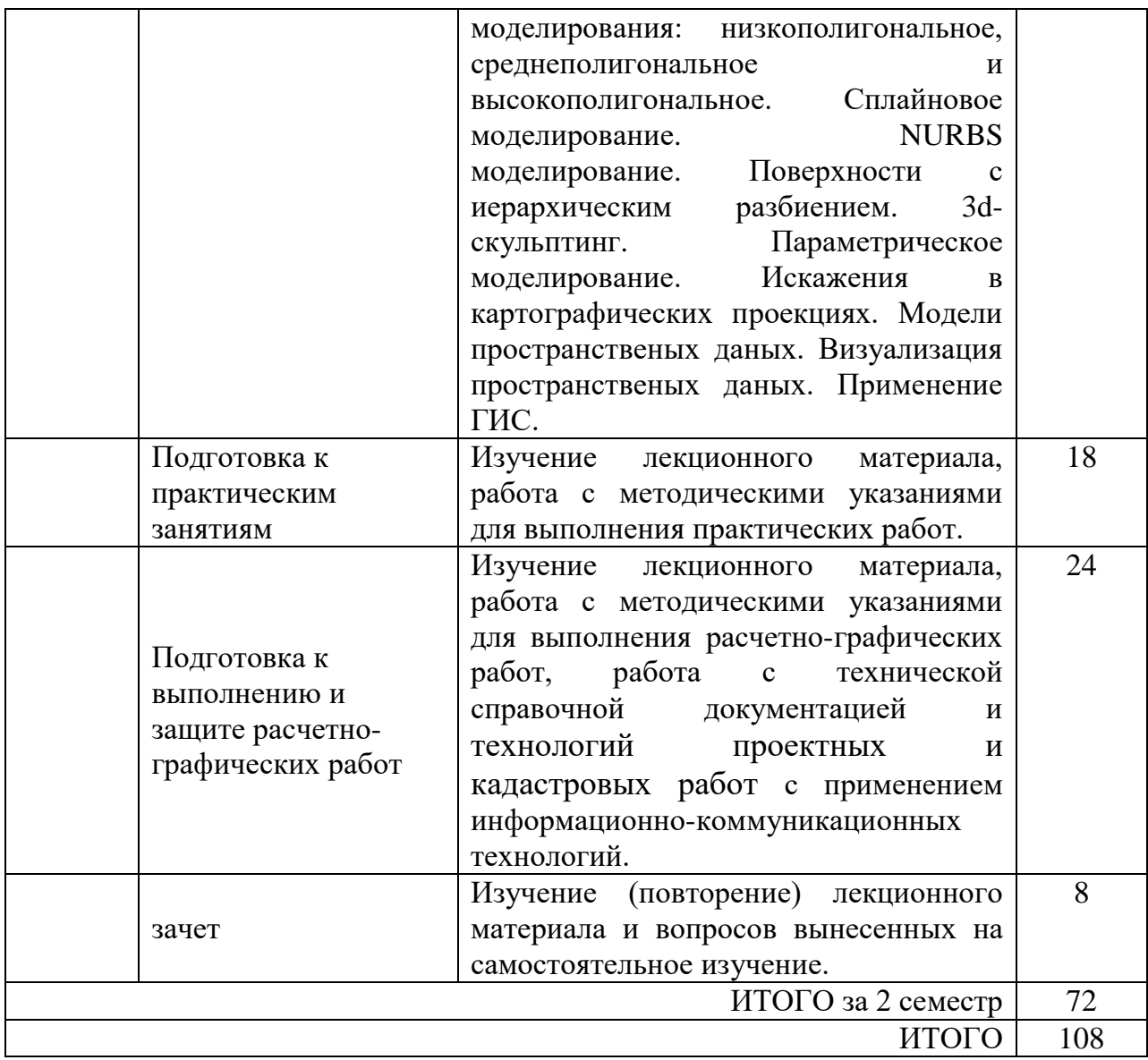

# **для заочной формы обучения**

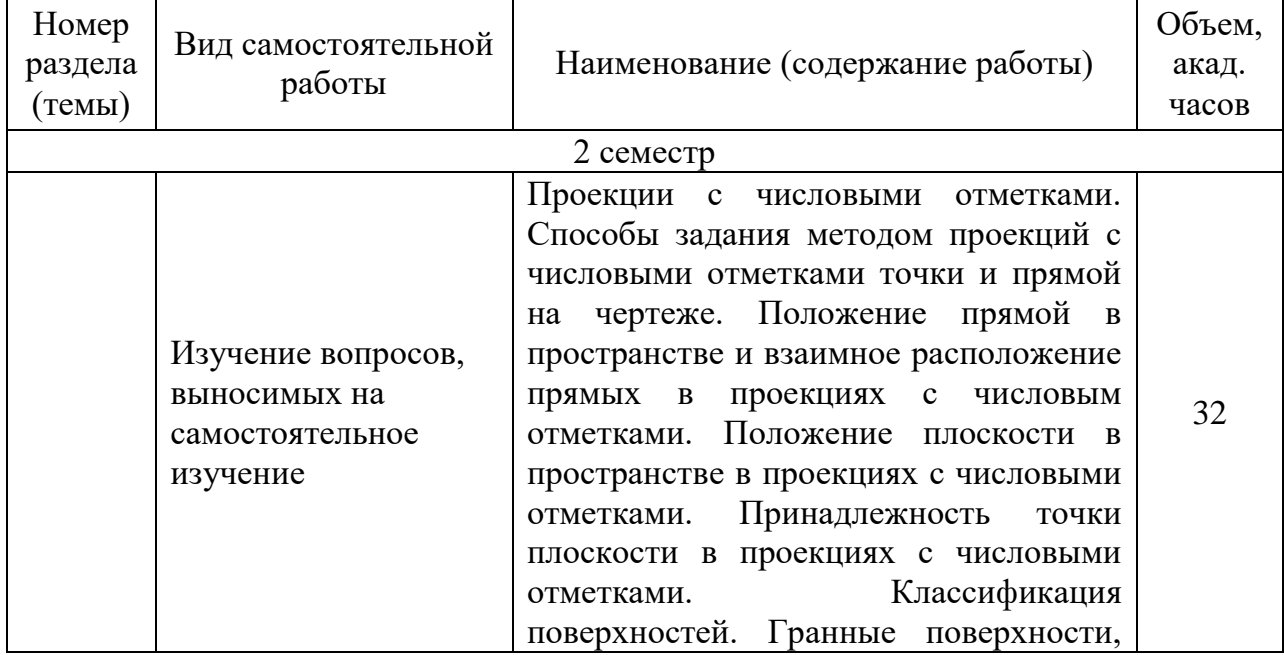

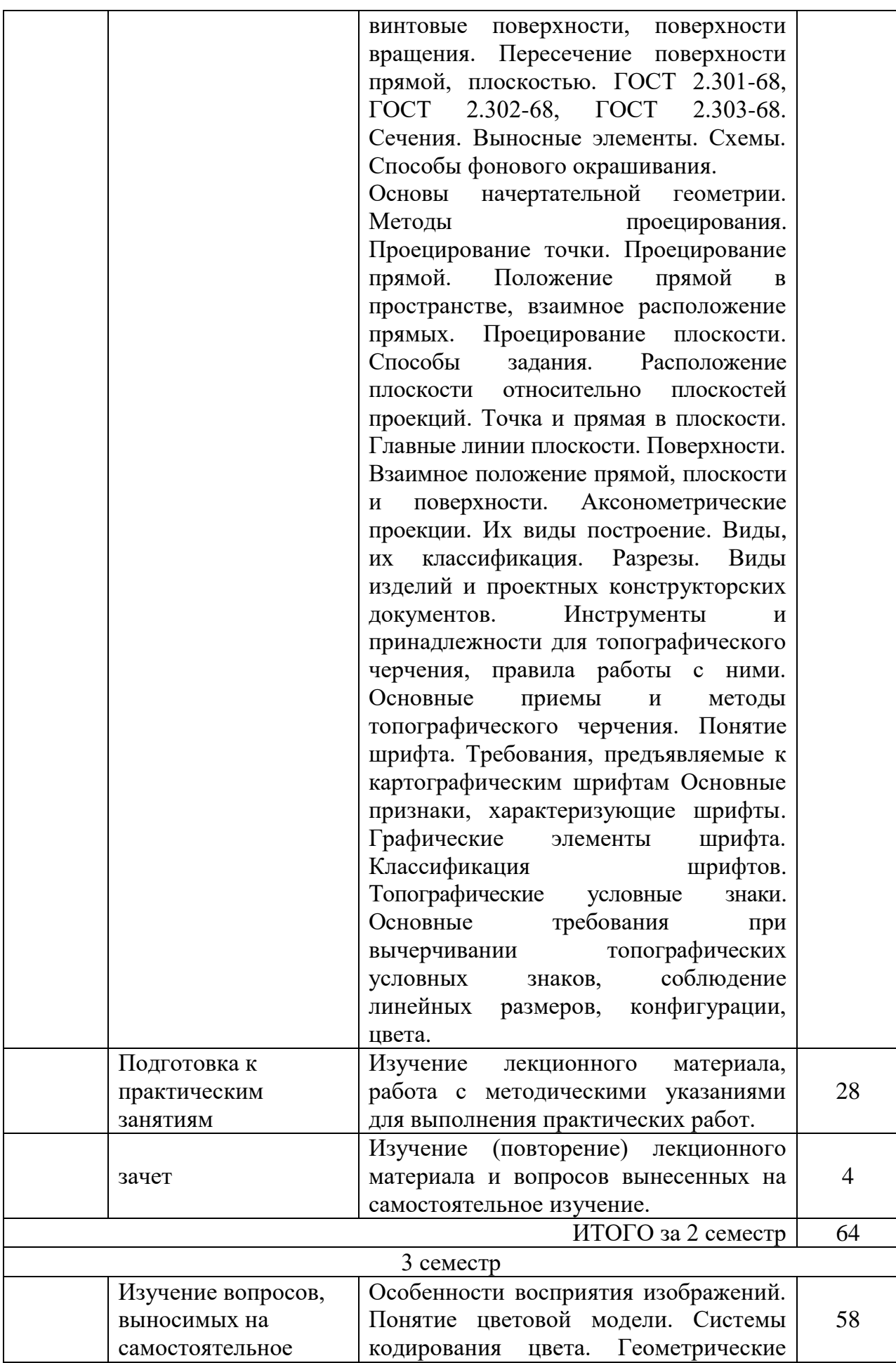

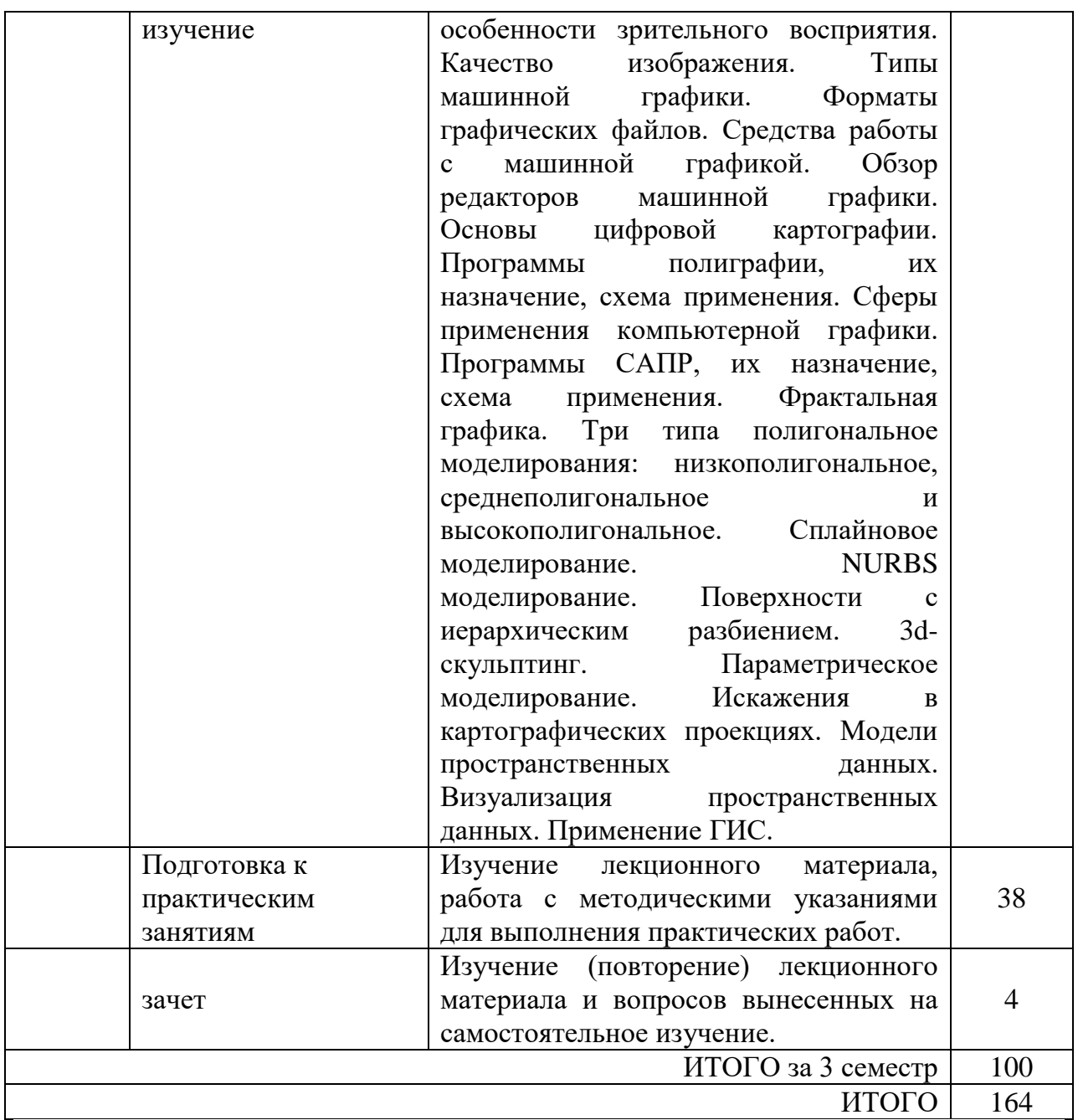

## **5 МЕТОДИЧЕСКИЕ РЕКОМЕНДАЦИИ ПО ИЗУЧЕНИЮ ДИСЦИПЛИНЫ**

Дисциплина «Топографическое черчение и компьютерная графика» носит ярко выраженный практический характер, в соответствии с чем предполагает в рамках самостоятельной работы подготовку по теоретическому курсу к практическим занятиям, так как алгоритм решения задачи требует знание определений, правил аксиом и теорем, так же как и выполнение чертежей с применением прикладных программных средств требует умения работать с графическим редактором. По результатам практических занятий, с целью выяснения уровня освоения материала, обучающимся предлагается выполнить индивидуальное задание. В самостоятельную работу входит так же выполнение расчетно-графических работ, направленных на закрепление умений и владений навыками выполнения чертежей в ручном и электронном формате. Частью самостоятельной работы является изучение отдельных тем (вопросов) теоретического характера развивающее умение работать с учебной и справочной литературой.

1. Рекомендации по планированию и организации времени, необходимого на изучение дисциплины:

При изучении дисциплины следует равномерно распределять время на проработку лекций, самостоятельную работу по выполнению практических работ, самостоятельную работу по подготовке к практическому занятию. Вопросы по теоретическому курсу, вынесенные на самостоятельное изучение, стоит изучить сразу после прочитанной лекции, при этом составляя конспект по вопросу, поместив его в тетради с лекционным материалом.

Следует иметь в виду, что вопросы, возникшие при изучении дисциплины, можно обсудить на консультациях по самостоятельной работе студентов под руководством преподавателя.

Для упрощения самостоятельной подготовки и самопроверки усвоения курса разработаны методические рекомендации, в которых содержатся как теоретические материалы по дисциплине, так и практические материалы в виде заданий, разбираемых на практических занятиях и заданий для самостоятельного выполнения.

Специфика изучения дисциплины заключается в том, что помимо изучения теоретических вопросов, студенту необходимо приобрести практические навыки, связанные с решением задач, выполнением и чтением машиностроительных чертежей и землеустроительных планов в бумажном и электронном формате.

2. Пожелания по изучению отдельных тем курса

При самостоятельном изучении отдельных тем курса, выносимых за рамки аудиторных часов студентам следует не только теоретически рассмотреть вопрос, но и про решать задачи данной темы практически, что способствует лучшему усвоению теории, а так же приобретению практических навыков решения задач этого типа.

Рекомендации по использованию материалов учебно-методического комплекса дисциплины

Работу с настоящим учебно-методическим комплексом следует начать с изучения требований освоения дисциплины, ознакомления с рабочей учебной программой. Внимание следует обратить на вопросы, вынесенные для самостоятельного изучения. В конспекте лекций представлены материалы лекций согласно рабочему плану по дисциплине, а в конце приведены вопросы для контроля знаний.

3. Рекомендации по работе с литературой

При работе с литературой следует обратить внимание на источники основной и дополнительной литературы, приведенные в рабочей учебной программе. Для большего представления о дисциплине возможно ознакомление с периодическими изданиями последних лет, Интернетисточниками.

#### 4. Рекомендации по подготовке к зачету

Зачет проводится в письменной форме, по билету. Зачет проставляется в случае правильного ответа на все вопросы билета. Для проверки порогового уровня знаний по предмету преподаватель может задавать дополнительные вопросы по определениям.

## **6. ОСНОВНАЯ, ДОПОЛНИТЕЛЬНАЯ ЛИТЕРАТУРА, ПРОГРАММНОЕ ОБЕСПЕЧЕНИЕ И РЕСУРСЫ ИНФОРМАЦИОННО ТЕЛЕКОММУНИКАЦИОННОЙ СЕТИ «ИНТЕРНЕТ»:**

6.1. Основная литература:

6.1.1. Чекмарев, А.А. Инженерная графика, Учеб. для вузов М., Высш. шк., 2007, 365с. [экз. 49]

6.1.2. Раклов, В.П. Инженерная графика [Текст] / В.П. Раклов, М.В. Федорченко, Т.Я. Яковлева М., КолосС, 2004, 304 с. [экз 22]

6.1.3. Петрова, С.С. Инженерная графика. Топографическое черчение [Текст]: учебно-методическое пособие Самара, РИЦ СГСХА, 2012, 126 с. <http://rucont.ru/efd/224885>

6.2 Дополнительная литература:

62.1 Артамонова, О.А. Компьютерная графика и моделирование [Электронный ресурс] / С.В. Краснов, С.В. Вдовкин, Д.Н. Котов, О.А. Артамонова .— Самара : РИЦ СГСХА, 2015 .— 156 с. — Режим доступа: <https://rucont.ru/efd/343239>

6.2.2 Артамонова, О.А. Начертательная геометрия. Инженерная графика / С.В. Краснов, С.С. Петрова; О.А. Артамонова .— Самара : РИЦ СГСХА, 2015 .— 94 с. — URL: https://lib.rucont.ru/efd/343235 (дата обращения: 27.05.

6.2.3 Гумерова, Г.Х. Основы компьютерной графики [Текст]: учеб. пособие / Казан. нац. исслед. технол. ун-т, Г.Х. Гумерова .— Казань : КНИТУ, 2013 . <http://rucont.ru/efd/302810>

6.2.4 Петрова, С. С. Инженерная и компьютерная графика [Текст]: учебнометодическое пособие / С. С. Петрова .— Самара : РИЦ СГСХА, 2015 . <http://rucont.ru/efd/343427>

6.2.5 Петрова, С.С. Инженерная графика [Текст]: методические рекомендации для выполнения расчетно-графической работы / О.А. Артамонова, С.С. Петрова .— Самара : РИЦ СГСХА, 2013 <http://rucont.ru/efd/231887>

6.2.6 Селезнева, С.А. Компьютерная графика [Электронный ресурс]: практикум / Г.А. Волкова, С.А. Селезнева .— Пенза : РИО ПГСХА, 2014 .— 95 с. : ил. — Режим доступа: [https://rucont.ru/efd/244789;](https://rucont.ru/efd/244789)

6.2.7«Озеранская Н.Л., Джаманкулова Б.Г., Джаманкулова Г.К. Землеустроительная графика - Астана: КАУ им. С.Сейфулина, 2017. –82 с.— URL: https://e.lanbook.com/book/234032

6.2.8 Условные знаки для топографических планов масштабов 1:5000, 1:2000, 1:1000, 1:500. –м.: Недра, 1989. – 286 с. [экз. 32]

6.3 Программное обеспечение:

6.3.1 Windows 7 Professional with SP1, тип лицензии ACADEMIC, лицензия № 62864698 от 23.12.2013;

6.3.2 Microsoft Office Standard 2013 Russian Academic Edition, лицензия № 62864697 от 25.12.2013.

6.3.3 Kaspersky Endpoint Security 10 Standart for WS and FS, Russian Edition. Educational License №2014-151230-145227-537-72 до 14.01.2018;

6.3.4 ABBY FineReader 7.0 Professional Edition, лицензия FPRF-7010-1253- 9710-8857;

6.3.5 WinRAR3.2 Standard License – educational, лицензия №155097.587236 от 30.09.2004;

6.3.6 KOMPAS-3D V16 [Электронный ресурс]. - Графика, 3D-моделирование, черчение. – С-Пб.: ЗАО "АСКОН", 2016. - 1 электрон. опт. диск (CD-ROM): зв., цв.; 12 см + рук. пользователя  $(1 \text{ }\pi)$  + открытка  $(1 \text{ }\pi)$ . Системные требования: КОМПАС-3D V16 предназначен для компьютеров типа IBM PC, работающих под управлением операционных систем MS Windows XP/Vista/7 32х или 64х разрядных версии. Минимальные системные требования соответствуют требованиям вышеперечисленных операционных систем. Необходимый объем свободного пространства на жестком диске: - для установки Базового пакета — 1,2 ГБ, - для установки Машиностроительной конфигурации — дополнительно 600 МБ, - для установки Строительной конфигурации — дополнительно 2 ГБ. - для установки Приборостроительной конфигурации — дополнительно 500 МБ. - Загл. с экрана. - Диск и сопровод. материал помещены в контейнер 20x14 см.

6.4 Перечень информационно-справочных систем и профессиональных баз данных:

6.4.1. [http://pravo.gov.ru](http://pravo.gov.ru/) – Официальный интернет-портал правовой информации;

6.4.2. [http://www.consultant.ru](http://www.consultant.ru/) - Справочная правовая система «Консультант Плюс»;

6.4.3. [http://www.garant.ru](http://www.consultant.ru/) - Cправочно-правовая система по законодательству Российской Федерации;

6.4.4. [https://russoft.org](https://russoft.org/) – Некоммерческое партнерство РУССОФТ.

6.4 Перечень информационно-справочных систем и профессиональных баз данных:

6.4.1 Национальный цифровой ресурс Руконт [Электронный ресурс] – Режим доступа:<http://rucont.ru/catalog>

6.4.2 ЭБС Лань [Электронный ресурс] – Режим доступа:<https://e.lanbook.com/> 6.4.3 Электронно-библиотечная система (ЭБС) "AgriLib" [Электронный ресурс] – Режим доступа:<http://ebs.rgazu.ru/>

6.4.4 Единое окно доступа к образовательным ресурсам [Электронный ресурс] – Режим доступа:<http://window.edu.ru/>

6.4.5 РОССТАНДАРТ. Федеральное агентство по техническому регулированию и метрологии [Электронный ресурс] – Режим доступа <https://www.gost.ru/portal/gost/>

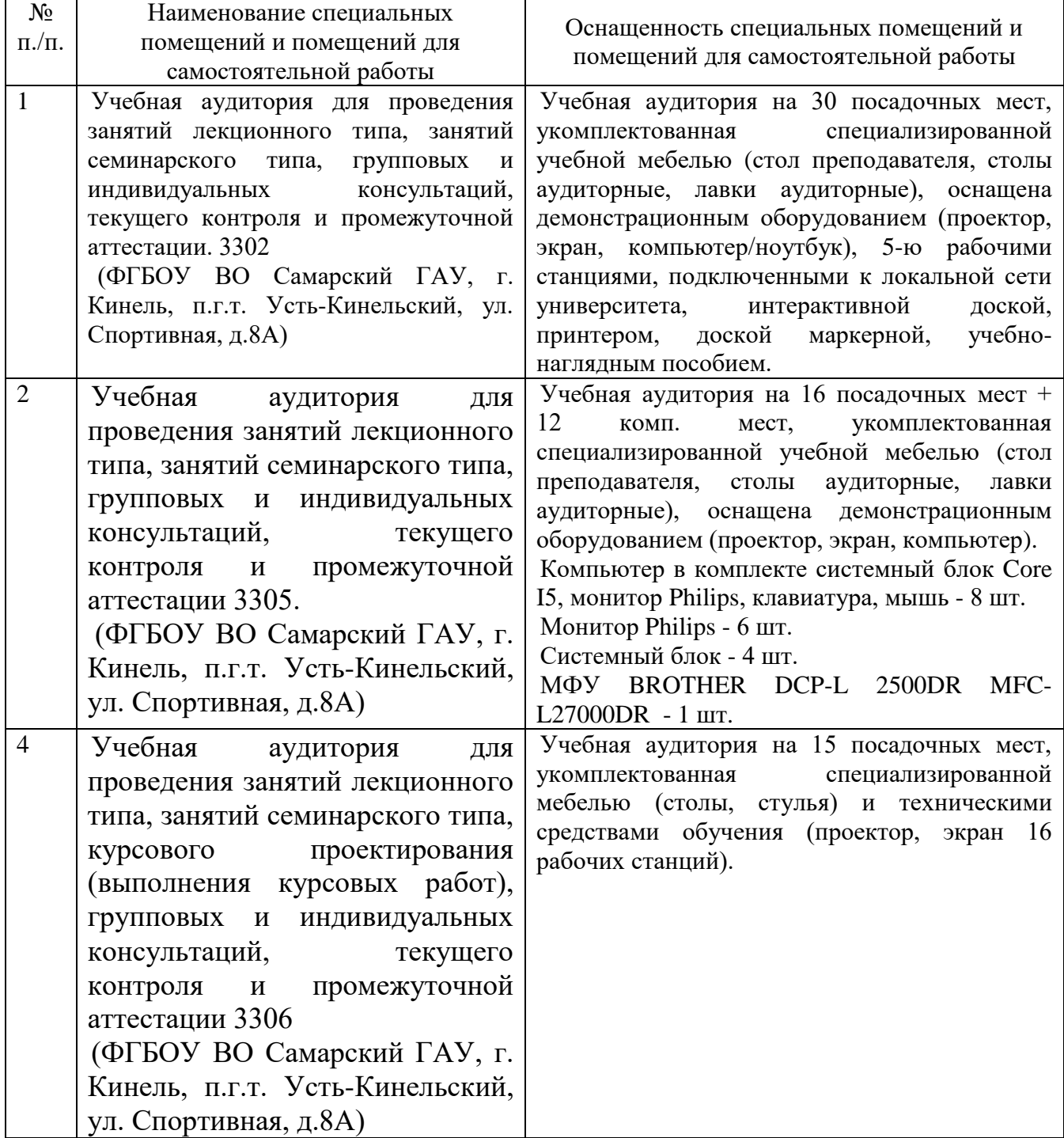

# **7 МАТЕРИАЛЬНО-ТЕХНИЧЕСКОЕ ОБЕСПЕЧЕНИЕ ДИСЦИПЛИНЫ**

# **8 ФОНД ОЦЕНОЧНЫХ СРЕДСТВ ДЛЯ ПРОВЕДЕНИЯ ТЕКУЩЕЙ И ПРОМЕЖУТОЧНОЙ АТТЕСТАЦИИ**

# **8.1 Виды и формы контроля по дисциплине**

Контроль уровня усвоенных знаний, освоенных умений и приобретенных навыков (владений) осуществляется в рамках текущего и промежуточного контроля в соответствии с Положением о текущем контроле и промежуточной аттестации обучающихся.

Текущий контроль освоения компетенций по дисциплине проводится при изучении теоретического материала, выполнения практических работ и отчет по ним. Текущему контролю подлежит посещаемость обучающимися аудиторных занятий и работа на занятиях.

Итоговой оценкой освоения дисциплинарных компетенций (результатов обучения по дисциплине является промежуточная аттестация в форме зачета, проводимого с учетом результатов текущего контроля.

## **8.2 Типовые контрольные задания или иные материалы, необходимые для оценки результатов освоения образовательной программы в рамках учебной дисциплины**

#### *Оценочные средства для проведения текущей аттестации*

#### *Темы практических работ*

Работа №1. Точка, прямая в ортогональном черчении и в проекциях с числовыми отметками.

Работа №2. Плоскость в ортогональном черчении и в проекциях с числовыми отметками.

Работа №3. Поверхность в ортогональном черчении и в проекциях с числовыми отметками.

Работа №4. Аксонометрия. Виды. Построение основных видов по модели детали и аксонометрическую проекцию.

Работа №5. Правила нанесения размеров. Сложные разрезы.

Работа №6. Черчение от руки методом наращивания штриха. Вычерчивание элементов рельефа и гидрографии.

Работа №7. Шрифты. Вычерчивание остовного курсива и стандартного шрифта.

Работа №8. Условные знаки. Вычерчивание условных знаков растительного покрова и сельскохозяйственных угодий. Вычерчивание землеустроительных условных знаков (границы, дороги, объекты). Техника работы с красками. Получение производных цветов способом лессировки. Выполнение фоновых условных знаков сельскохозяйственных массивов.

Работа №9. Вычерчивание части плана землепользования. Компоновка, вычерчивание плана землепользования в масштабе 1:10000 Окраска и шрифтовое оформление части плана землепользования в масштабе 1:10000.

Работа №10. Интерфейс программы КОМПАС-3D. Создание нового документа. Изменение параметров чертежа. Работа с инструментальной панелью, панелью расширенных команд. Привязки. Заполнение основной надписи. Работа с панелью выделения. Простое удаление объектов. Использование команд «Отмена» и «Повтор». Вспомогательная прямая.

Работа №11. Простановка размеров. Построение фасок, скруглений, усечение и выравнивание объектов. Симметрия. Построение тел вращения. Построение лекальных кривых. Штриховка областей.

Работа №12. Создание рабочего чертежа с модели (Создание нового документа. Создание нового вида. Построение основных видов. Простановка размеров и обозначений. Заполнение основной надписи).

Работа №13. Выполнение разрезов.

Работа №14. Выполнение условных знаков.

Работа №15. Построение плана местности.

Работа №16. Методы получения объемных изображений.

Работа №17. Построение пространственной модели и рабочего чертежа детали.

#### **Критерии оценки:**

- оценка **«зачтено»** выставляется студенту, если он обладает необходимой системой знаний и владеет некоторыми умениями по дисциплине, понимает и интерпретирует основную информацию; у студента сформированы умения и навыки выполнения и оформления различных чертежей и конструкторской документации в соответствии с требованиями стандартов ЕСКД, владеет навыками работать картографическими шрифтами, составлять, компоновать и правильно оформлять карты, планы, схемы и проекты, а также находить нестандартные способы решения задач. Свободно владеют методикой построения электронных чертежей и планов, демонстрируют навыки работы с Компас-3D, грамотно и аргументировано обосновывают полученные результаты;

- оценка **«не зачтено»** выставляется студенту, если им усвоены некоторые элементарные знания основных вопросов по дисциплине; допущены ошибки и неточности, показывающие недостаточность овладения необходимой системой знаний по дисциплине.

#### **Тематика задач расчетно-графической работы:**

**•** Каждый обучающийся выполняет расчетно-графическую работу включающую 3 задачи (табл.). При выполнении задач обучающийся получает консультации и защищает каждую работу по учебному графику.

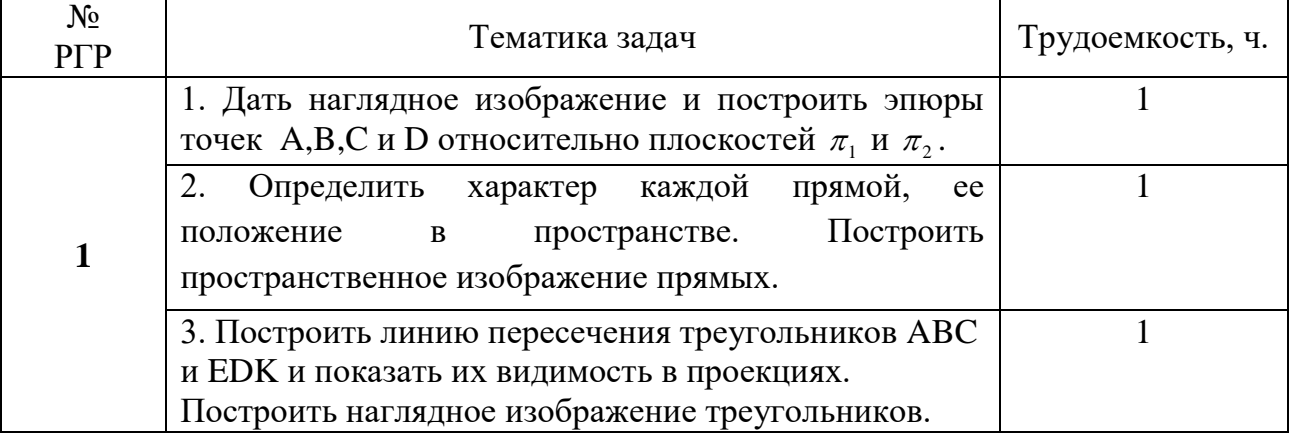

#### **• Расчетно-графические работы**

 $\overline{\phantom{0}}$ 

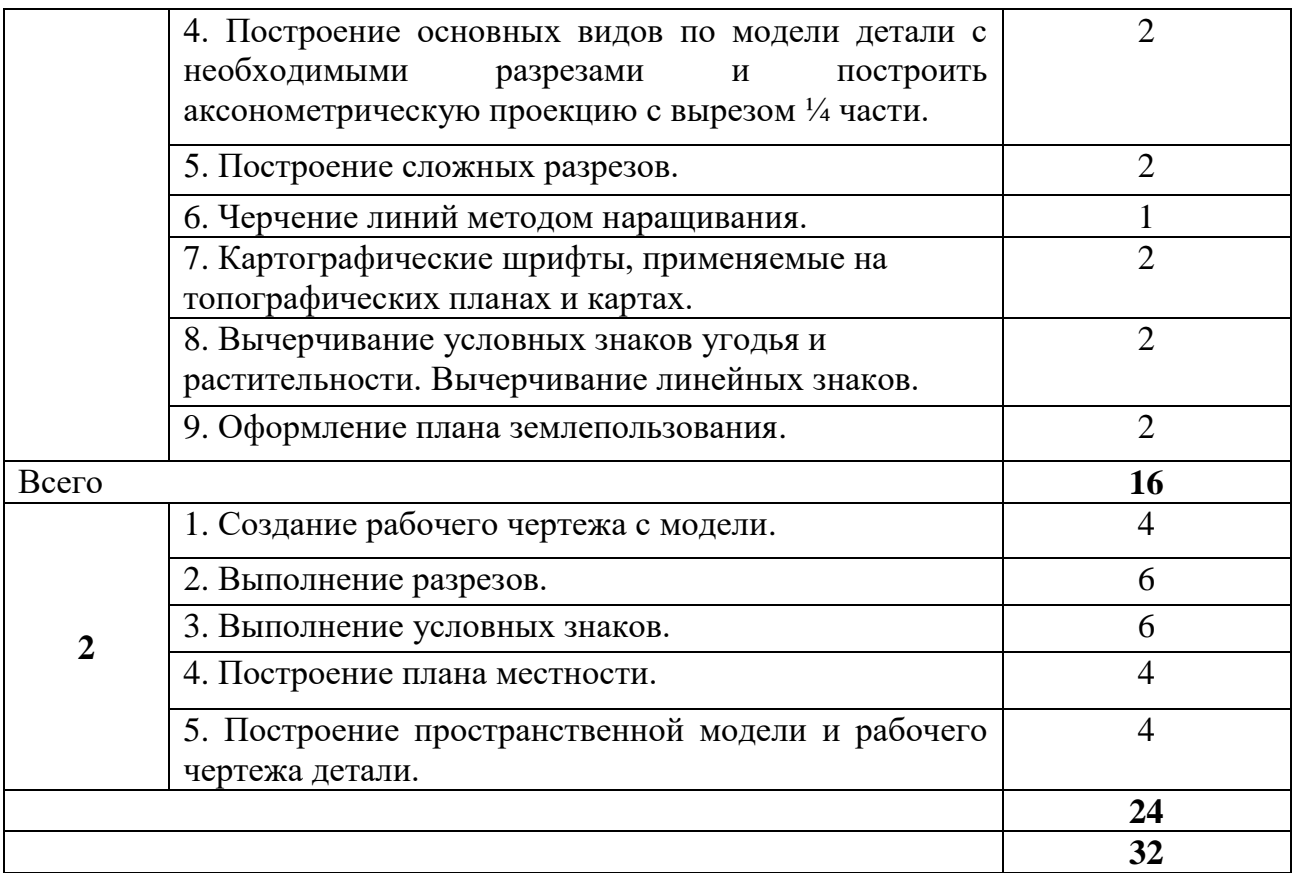

Критерии и шкала оценивания

- оценка «зачтено» выставляется обучающемуся, если работа выполнена своевременно и в ней изложено правильное и полное решение всех задач с необходимыми теоретическими обоснованиями;

- оценка «не зачтено» выставляется обучающемуся, если работа содержит менее 50% правильно и полностью решенных задач без необходимых теоретических обоснований.

## *Оценочные средства для проведения промежуточной аттестации*

Промежуточная аттестация по итогам освоения дисциплины осуществляется в виде зачета (устно) по билетам.

## **Перечень вопросов к зачету по блоку «Топографическое черчение»**

- 1. От каких факторов зависит выбор карандаша той или иной твердости при выполнении графических работ по землеустройству?
- 2. Какие приемы применяют при делении линий на четкое и нечеткое число равных отрезков?
- 3. Какие требования предъявляют к чертежной бумаге?
- 4. Как правильно заточить карандаш? Какие виды заточки карандаша вы знаете?
- 5. Через середину данной прямой АВ провести перпендикулярную ей линию.
- 6. Разделите прямой угол на три равные части.
- 7. Расскажите о способе постепенного наращивания штриха? В каких случаях его применяют?
- 8. Как вычерчивают толстые линии с помощью наращивания?
- 9. Для чего нужна школа толщин линий?
- 10. Как пользоваться школой толщин?
- 11. Из каких основных элементов состоят буквы шрифта?
- 12. Как определяют размер шрифта?
- 13. Какие буквы шрифта вычерчиваются в 1,5 раза шире нормальных?
- 14. Где применяются Стандартный и Обыкновенный шрифты? Основные различия.
- 15. Что называют условными знаками (кодами)?
- 16. Какие условные знаки называют системными, какие бессистемными? Приведите примеры?
- 17. Какими цветами на землеустроительных проектах и планах вычерчивают штриховые условные знаки гидрографии и рельефа?
- 18. Перечислите основные характеристики цветов красок.
- 19. Какие цвета краски называют основными?
- 20. Какие способы окраски площадей вы знаете? В чем их отличие?
- 21. Каковы правила размещения условного знака фруктового сада и ягодника?
- 22. В чем отличие способов окраски площадей? Каким цветовым тоном окрашивают с/х угодье – сенокос? Каким цветовым тоном окрашивают основные с/х угодья – сад?
- 23. Что такое абрис?
- 24. Чем отличается теодолитная съемка от тахеометрической?
- 25. Из каких основных частей состоит план теодолитной съемки?
- 26. Какова последовательность оформления плана теодолитной съемки?
- 27. Толщина внешней рамки плана?
- 28. Толщина внутренней рамки плана?
- 29. Что изучают в начертательной геометрии?
- 30. Назовите методы проецирования.
- 31. Что называется проекциями точки? Что такое "Метод Монжа"?
- 32. Проецирование прямых. Назовите все возможные (общие и частные) случаи взаимного расположения двух прямых?
- 33. Что называется следом прямой?
- 34. Проецирование плоскости. Способы задания.
- 35. Взаимное расположение прямой и плоскости, принадлежность их плоскости, главные линии.
- 36. Аксонометрические проекции. Методика построения.
- 37. Что такое ЕСКД? Основные форматы. Масштабы.
- 38. Какие основные виды вы знаете?<br>39. В каких случаях применяется лог
- 39. В каких случаях применяется дополнительный вид?
- 40. В каких случаях применяется местный вид? Его обозначение.
- 41. Что называется разрезом? Какие разрезы вы знаете?
- 42. Чем отличается разрез от сечения?<br>43. В каких случаях разрез не обознача
- 43. В каких случаях разрез не обозначается?
- 44. Что такое эскиз детали? Как выполняется эскиз?
- 45. Что называют изделием? Назовите виды изделий.
- конструкторских документов. Какой документ называют сборочным чертежом? Что содержит сборочный чертеж?

#### **Перечень вопросов к зачету по блоку «Компьютерная графика»**

- 1. Определение компьютерной графики. Устройства графического ввода. Виртуальные устройства ввода. Устройства графического вывода. Режимы ввода.
- 2. Парадигма рабочего стола. Элементы пользовательского интерфейса. Графический пользовательский интерфейс.
- 3. Особенности восприятия изображений. Цветовые модели. Колориметрические цветовые модели (Lab и др.).
- 4. Геометрические особенности зрительного восприятия. Качество изображения.
- 5. Научная графика. Деловая графика.
- 6. Растровая, векторная и фрактальная графика, определение, основные понятия.
- 7. 3D графика: твердотельное, поверхностное, полигональное, каркасное моделирования.
- 8. Сферы применения компьютерной графики. Интерфейс и основные понятия программы Компас – 3D.
- 9. Создание основания детали. Понятие эскиза и операции.
- 10. Инструментальные среды и визуальное программирование. Проблемы и перспективы развития компьютерной графики.
- 11. Как загрузить систему Компас-график? Какие типы документов можно создавать в системе Компас-график? Как создать файл нового документа в системе Компас-график? Как загрузить файл уже созданного документа?
- 12. Как располагаются зоны главного окна системы Компас-график? Где располагается панель управления в главном окне? Какие команды включает панель управления? Где располагаются инструментальные панели?
- 13. Сколько в системе Компас-график инструментальных панелей и как они называются? Какие команды включает панель геометрии? Какие команды включает панель размеров? Какие команды включает панель редактирования?
- 14. Какие команды включает панель параметризации? Какие командыкнопки включает панель измерений? Какие команды включает панель выделений? Где располагается строка параметров в главном окне?
- 15. Какие функции выполняют пользовательские панели? Где располагается панель специального назначения в главном окне? Какие команды включает панель специального назначения? Где располагается строка текущего состояния в главном окне?
- 16. Как задается электронный формат чертежа документа Лист? Какие типы линий включает система Компас-график? Как задается тип линии? Какими цветами на чертеже обозначаются типы линий?
- 17. Как заполняется и редактируется основная надпись чертежа? Как вычерчивается, и какие дополнительные функции выполняет вспомогательная линия? Как вычерчивается и редактируется отрезок прямой под заданным углом? Как вычерчивается и редактируется ломаная линия?
- 18. Как вычерчивается и редактируется кривая линия? Что обозначает закрашенный уголок в правом нижнем углу кнопок на инструментальных панелях? Как вызвать дополнительные команды, у кнопок на инструментальных панелях? Как удаляются элементы чертежа?
- 19. Как записывается и редактируется текстовая информация на поле чертежа? Порядок вычерчивания и редактирования окружностей? Порядок вычерчивания и редактирования дуг окружностей? Порядок вычерчивания и редактирования многоугольников?
- 20. Порядок вычерчивания и редактирования линии разреза? Порядок вычерчивания и редактирования штриховки? Порядок вычерчивания и редактирования фасок и округлений? Как проставляется и редактируется линейный размер?
- 21. Как проставляется и редактируется радиальный размер? Как проставляется и редактируется диаметральный размер? Как проставляется и редактируется угловой размер? Как проставляется и редактируется линия выноска?
- 22. Как проставляются и редактируются номера позиций? Как проставляются и редактируются обозначения швов сварных соединений?
- 23. Как проставляются и редактируются обозначение оси центра? Какие виды привязок включает Компас-график? Как задаются и удаляются глобальные привязки? Как задаются локальные привязки?
- 24. Как задаётся и удаляется локальная система координат? Как перемещаются по электронному чертежу элементы изображений? Как копируются элементы изображений? Порядок построения зеркального изображения?
- 25. Порядок вывода чертежа на печать? Порядок создания документа (файла) Фрагмент? Порядок получения справки о системе Компасграфик?
- 26. Как создать файл для объемной модели детали? Перечислите методы твердотельного моделирования, используемые для создания объемных объектов через определение замкнутых плоских фигур?
- 27. Порядок создания чертежа по объемной модели. Как изменить масштаб формируемого изображения, как создать разрезы, сечения?
- 28. Правила работы со спецификацией: как войти в режим, как создать базовый объект, как отредактировать уже созданный, как разместить спецификацию на листе?

#### **8.3. Критерии оценивания уровня сформированности компетенций**

Оценка результатов обучения по дисциплине в форме уровня сформированности компонентов знать, уметь, владеть заявленных дисциплинарных компетенций проводится по 2-х балльной шкале оценивания путем выборочного контроля во время зачета.

#### Шкала оценивания зачета

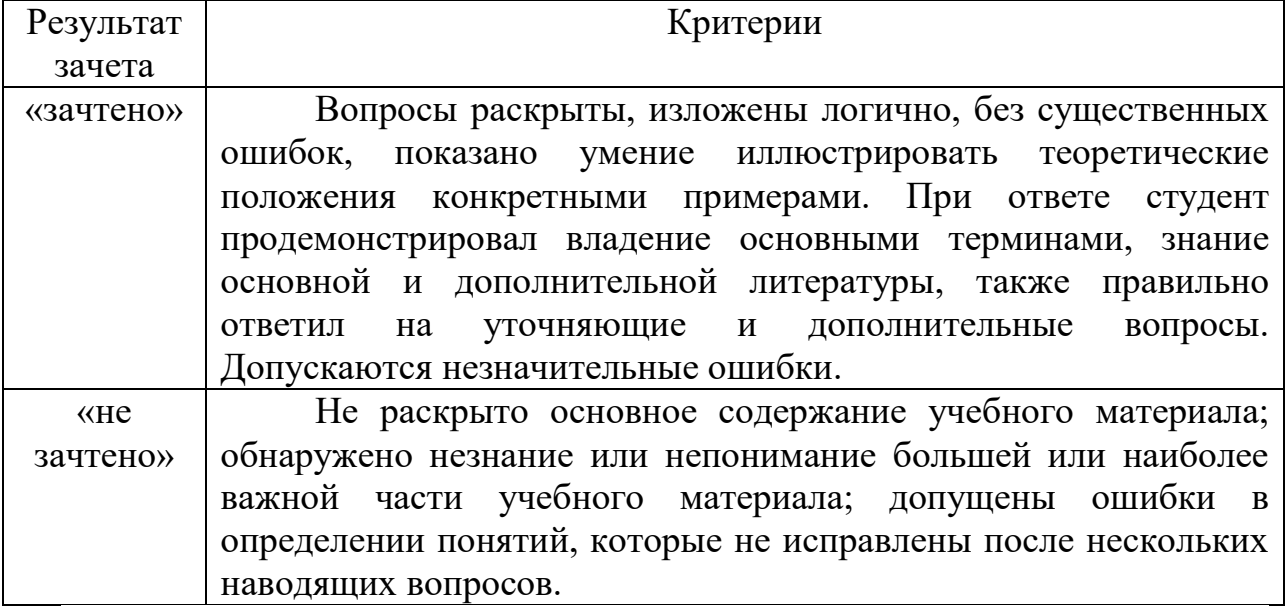

#### **8.4 Методические материалы, определяющие процедуры оценивания знаний, умений, навыков и опыта деятельности, характеризующих этапы формирования компетенций**

Оценка знаний, умений, навыков, характеризующая этапы формирования компетенций по дисциплине «Топографическое черчение и компьютерная графика» проводится в форме текущей и промежуточной аттестации.

Контроль текущей успеваемости обучающихся – текущая аттестация – проводится в ходе семестра с целью определения уровня усвоения обучающимися знаний; формирования у них умений и навыков; своевременного выявления преподавателем недостатков в подготовке обучающихся и принятия необходимых мер по ее корректировке; совершенствованию методики обучения; организации учебной работы и оказания обучающимся индивидуальной помощи.

К контролю текущей успеваемости относятся проверка знаний, умений и навыков обучающихся:

▪ на занятиях (опрос, решение задач, выполнение чертежей и планов);

▪ по результатам выполнения индивидуальных заданий (РГР);

▪ по результатам проверки качества конспектов лекций и иных материалов;

▪ по результатам отчета обучающихся в ходе индивидуальной консультации преподавателя, проводимой в часы самоподготовки, по имеющимся задолженностям.

Контроль за выполнением обучающимися каждого вида работ может осуществляться поэтапно и служит основанием для предварительной аттестации по дисциплине.

Промежуточная аттестация по дисциплине проводится с целью выявления соответствия уровня теоретических знаний, практических умений и навыков по дисциплине требованиям ФГОС по направлению подготовки в форме зачета.

Зачет проводится после завершения изучения дисциплины в объеме рабочей учебной программы. Форма проведения зачета определяется кафедрой (устный – по билетам, либо путем собеседования по вопросам; письменная работа, тестирование и др.). Оценка по результатам зачета – «зачтено» и «не зачтено».

Все виды текущего контроля осуществляются на практических занятиях и во время выполнения расчетно-графических работ.

Каждая форма контроля по дисциплине включает в себя теоретические вопросы, позволяющие оценить уровень освоения обучающимися знаний и практические задания, выявляющие степень сформированности умений и навыков.

Процедура оценивания компетенций, обучающихся основана на следующих стандартах:

1. Периодичность проведения оценки (на каждом занятии).

2. Многоступенчатость: оценка (как преподавателем, так и обучающимися группы) и самооценка обучающегося, обсуждение результатов и комплекса мер по устранению недостатков.

3. Единство используемой технологии для всех обучающихся, выполнение условий сопоставимости результатов оценивания.

4. Соблюдение последовательности проведения оценки: предусмотрено, что развитие компетенций идет по возрастанию их уровней сложности, а оценочные средства на каждом этапе учитывают это возрастание.

Краткая характеристика процедуры реализации текущего контроля и промежуточной аттестации по дисциплине для оценки компетенций обучающихся представлена в таблице:

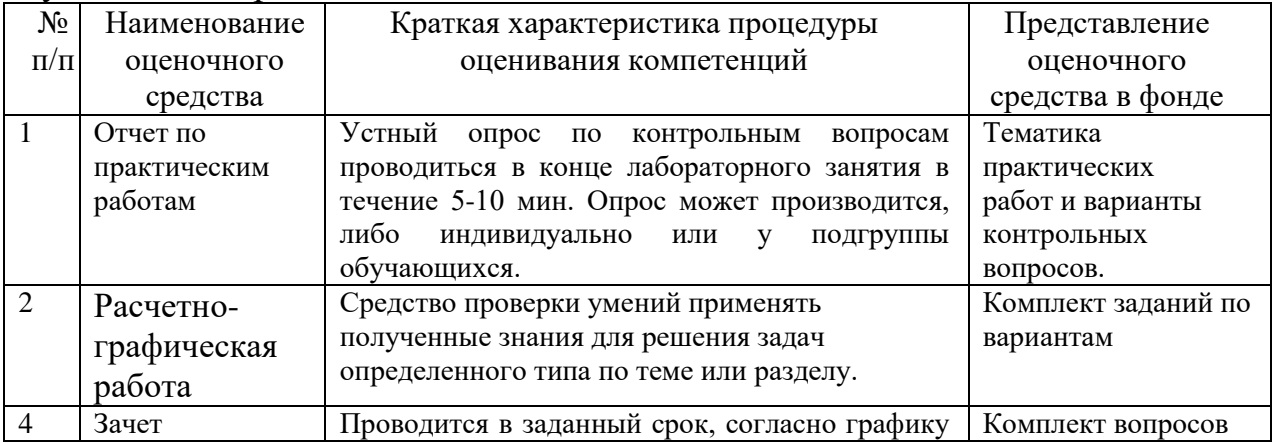

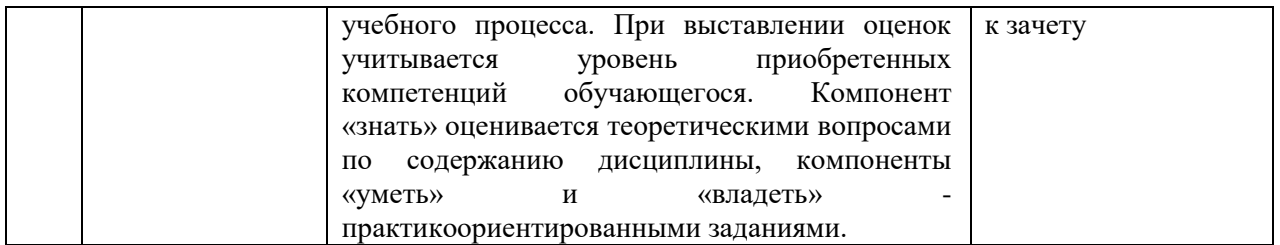

Рабочая программа составлена на основании федерального государственного стандарта высшего образования (ФГОС ВО).

Рабочую программу разработал: доцент кафедры «Механика и инженерная графика», Артамонова О.А.

 $\sqrt{\mu\mu\varrho\varrho\varrho\varrho}$ 

Рассмотрена и одобрена на заседании кафедры «Механика и инженерная графика» «23» апреля 2024 г., протокол № 7.

Заведующий кафедрой д-р. техн. наук, профессор Крючин Н.П.

 $Lepee$ *подпись*

 $\mathcal{L}$ *подпись*

Председатель методическог канд. с.-х. наук, доцент Ю.В. Степанова

Руководитель ОПОП ВО канд. с.-х. наук, доцент Ю.С. Иралиева

И.о. начальника УМУ М.В. Борисова